## **Thema: Wohin mit den Lieblingsfotos? – Speichertipps für die Ewigkeit**

**Beitrag:** 2:08 Minuten

**Anmoderationsvorschlag:** Fotos vom Familienausflug, von der Grillparty mit den Nachbarn oder ein Video von der Hochzeit der besten Freunde: Kaum lacht die Sonne vom Himmel, wird ohne Ende geknipst und gefilmt. Und weil ja bekanntlich die beste Kamera die ist, mit der man gerade unterwegs ist, macht das inzwischen mehr als die Hälfte der Deutschen mit dem Smartphone. Was aber, wenn die Speicherkarte voll ist? Oliver Heinze verrät Ihnen, wie Sie Ihre Fotos und Videos sicher für die Ewigkeit speichern können.

#### **Sprecher: Wer ein bisschen Zeit investiert und sich mit der Technik auskennt, kann seine Fotos und Videos auf einem USB-Stick, einer externen Festplatte oder auf dem Laufwerk des heimischen Computers speichern:**

**O-Ton 1 (Celina Kranich, 0:20 Min.):** "Nachteil dabei ist: Festplatten haben nur eine begrenzte Lebenszeit von circa zehn Jahren und USB-Sticks gehen schnell mal verloren. Wenn das passiert, dann sind auch Ihre Fotos und Videos für immer weg. Eine andere, gute Möglichkeit sind Fotobücher: Die kann man online erstellen und als persönliche Erinnerung verschenken oder sich in den Schrank stellen – das klassische Fotoalbum eben."

### **Sprecher: Sagt Celina Kranich von der Computerhilfe der Telekom. Immer öfter werden Fotos und Videos heutzutage aber direkt online gespeichert – in einer virtuellen Wolke.**

**O-Ton 2 (Celina Kranich, 0:19 Min.):** "Vorteil der Cloud ist: Man kann von überall auf der Welt und zu jeder Tages- und Nachtzeit darauf zugreifen. Egal, ob nun mit dem Smartphone, Tablet, Computer oder Laptop. Wenn man die Bilder noch mit Schlüsselwörtern markiert, findet man die gewünschten Motive auch schnell wieder. Und wer will, kann sogar bestimmte Fotos für Freunde und Familienmitglieder freigeben und so ganz einfach teilen."

#### **Sprecher: Am sichersten fährt man dabei übrigens, wenn man aus den diversen Anbietern einen auswählt, der seine Server in Deutschland stehen hat. Denn hierzulande gelten die weltweit strengsten Datenschutzrichtlinien.**

**O-Ton 3 (Celina Kranich, 0:30 Min.):** "Eins muss man aber auch ganz klar sagen: Der beste Schutz Ihrer Daten bei Cloud-Anbietern nützt wenig, wenn Ihr Endgerät, also Ihr Smartphone oder Ihr Computer nicht richtig geschützt ist. Deshalb mein Tipp: Machen Sie regelmäßig Updates und halten Sie so Ihre Anwendungen auf dem aktuellsten Stand – das gilt vor allem für das Virenschutzprogramm. Und bitte immer nur über eine gesicherte Verbindung auf Fotos oder Videos in der Cloud zugreifen. Niemals über ungesicherte WLAN-Hotspots. Denn hier können Angreifer Ihre Zugangsdaten leicht abfangen und für ihre Zwecke missbrauchen."

### **Sprecher: Sollten Sie damit bisher keine Erfahrungen gemacht und deshalb vielleicht noch offene Fragen haben:**

**O-Ton 4 (Celina Kranich, 0:21 Min.):** "Kein Problem, einfach die Service-Nummer der Computerhilfe der Telekom anrufen. Die finden Sie auch auf unserer Homepage unter Computerhilfe.de. Unsere Fachleute helfen sofort weiter: Ob Fragen zur Einrichtung von Programmen, akute Software-Probleme oder Updates zum Virenschutz. Und natürlich bei allen Geräten: vom Smartphone über das Tablet bis hin zum PC."

**Abmoderationsvorschlag:** Sie haben es gehört: Wenn Sie Probleme bei oder Fragen zur Datensicherung haben – oder vielleicht auch mal schnelle Hilfe brauchen, weil Ihr Computer oder Ihr Smartphone nicht so will wie Sie: Einfach mal im Internet auf Computerhilfe.de gehen.

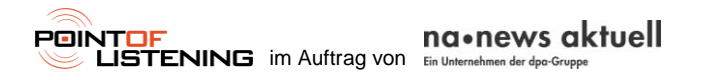

# **Thema: Wohin mit den Lieblingsfotos? – Speichertipps für die Ewigkeit**

**Interview:** 2:29 Minuten

**Anmoderationsvorschlag:** Fotos vom Familienausflug, von der Grillparty mit den Nachbarn oder ein Video von der Hochzeit der besten Freunde: Kaum lacht die Sonne vom Himmel, wird ohne Ende geknipst und gefilmt. Und weil ja bekanntlich die beste Kamera die ist, mit der man gerade unterwegs ist, macht das inzwischen mehr als die Hälfte der Deutschen mit dem Smartphone. Was aber, wenn die Speicherkarte voll ist? Celina Kranich von der Computerhilfe der Telekom verrät Ihnen, wie Sie Ihre Fotos und Videos sicher für die Ewigkeit speichern können, hallo.

**Begrüßung:** "Hallo!"

## *1. Frau Kranich, wie kann man seine Daten schnell und einfach sichern, wenn die Speicherkarte des Smartphones bald voll ist und man nichts löschen möchte?*

**O-Ton 1 (Celina Kranich, 0:28 Min.):** "Ganz einfach lassen sich Fotos und Videos auf einem USB-Stick, einer externen Festplatte oder auf dem Laufwerk des heimischen Computers speichern. Nachteil dabei ist: Festplatten haben nur eine begrenzte Lebenszeit von circa zehn Jahren und USB-Sticks gehen schnell mal verloren. Wenn das passiert, dann sind auch Ihre Fotos und Videos für immer weg. Eine andere, gute Möglichkeit sind Fotobücher: Die kann man online erstellen und als persönliche Erinnerung verschenken oder sich in den Schrank stellen – das klassische Fotoalbum eben."

## *2. Aber das digitale Originalbild möchte ich ja auch behalten. Gibt´s denn ansonsten keine andere Möglichkeit?*

**O-Ton 2 (Celina Kranich, 0:29 Min.):** "Eine gute Alternative ist die sogenannte , Cloud', also Speicherplatz im Internet. Das wird immer öfter genutzt, gerade auch von denen, die ständig Fotos knipsen oder Videos aufnehmen. Vorteil der Cloud ist: Man kann von überall auf der Welt und zu jeder Tages- und Nachtzeit darauf zugreifen. Egal, ob nun mit dem Smartphone, Tablet, Computer oder Laptop. Wenn man die Bilder noch mit Schlüsselwörtern markiert, findet man die gewünschten Motive auch schnell wieder. Und wer will, kann sogar bestimmte Fotos für Freunde und Familienmitglieder freigeben und so ganz einfach teilen."

# **3.** *Wie sicher sind meine Fotos und Videos in so einer Cloud?*

**O-Ton 3 (Celina Kranich, 0:22 Min.):** "Man kann aus diversen professionellen Anbietern auswählen. Aber der Datenschutz in Deutschland gilt als einer der strengsten weltweit. Daher bieten vor allem deutsche Cloud-Dienste, deren Server in Deutschland angesiedelt sind, einen sehr hohen Sicherheitsstandard. Eins muss man aber auch ganz klar sagen: Der beste Schutz Ihrer Daten bei Cloud-Anbietern nützt wenig, wenn Ihr Endgerät, also Ihr Smartphone oder Ihr Computer nicht richtig geschützt ist."

# **4.** *Was heißt das konkret?*

**O-Ton 4 (Celina Kranich, 0:30 Min.):** "Der Zugriff auf Cloud-Dienste ist oft nur über Benutzername und Passwort geschützt. Sobald jemand anderes diese Zugangsdaten kennt, kann er ungehindert von überall her auf Ihre Daten zugreifen. Deshalb mein Tipp: Machen Sie regelmäßig Updates und halten Sie so Ihre Anwendungen auf dem aktuellsten Stand – das gilt

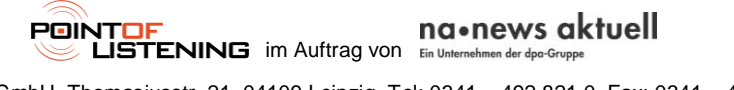

vor allem für das Virenschutzprogramm. Und bitte immer nur über eine gesicherte Verbindung auf Fotos oder Videos in der Cloud zugreifen. Niemals über ungesicherte WLAN-Hotspots. Denn hier können Angreifer Ihre Zugangsdaten leicht abfangen und für ihre Zwecke missbrauchen."

## *5. Klingt einleuchtend. Aber was ist, wenn ich mich mit all diesen Dingen nicht so wirklich gut auskenne und Hilfe brauche?*

**O-Ton 5 (Celina Kranich, 0:25 Min.):** "Kein Problem: Wenn Sie Fragen haben zur sicheren Speicherung von Fotos, Videos und Musik, einfach die Service-Nummer der Computerhilfe der Telekom anrufen. Die finden Sie auch auf unserer Homepage unter Computerhilfe.de. Unsere Fachleute helfen sofort weiter: Ob Fragen zur Einrichtung von Programmen, akute Software-Probleme oder Updates zum Virenschutz. Und natürlich bei allen Geräten: vom Smartphone über das Tablet bis hin zum PC."

### *Celina Kranich, Expertin von der Computerhilfe der Telekom mit Tipps für das sichere Speichern von Fotos, Videos und natürlich auch von Musik. Besten Dank für das Gespräch!*

Verabschiedung: "Sehr gerne, einen schönen Tag noch!"

**Abmoderationsvorschlag:** Sie haben es gehört: Wenn Sie Probleme bei oder Fragen zur Datensicherung haben – oder vielleicht auch mal schnelle Hilfe brauchen, weil Ihr Computer oder Ihr Smartphone nicht so will wie Sie: Einfach mal im Internet auf Computerhilfe.de gehen.

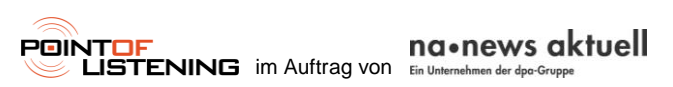

## **Thema: Wohin mit den Lieblingsfotos? – Speichertipps für die Ewigkeit**

**Umfrage:** 0:29 Minuten

**Anmoderationsvorschlag:** Fast jeder hat ja heute ein Smartphone mit Kamera und kann spontan so viele Fotos knipsen und Videos drehen wie er will. Na ja, zumindest so lange, bis die Speicherkarte voll ist. Aber was dann? Löschen Sie dann einfach alles oder sichern Sie Ihre Daten woanders? Wir haben uns mal auf der Straße umgehört…

Frau: "Also je nachdem, was es ist: Videos natürlich auf eine DVD ziehen. Der Rest irgendwie auf eine CD oder ansonsten ein schönes Fotoalbum."

**Mann:** "Ja, also grundsätzlich schließe ich das Handy an einen Computer an, verbinde es mit USB und ziehe mir die Bilder und Videos auf die Festplatte."

**Frau:** "Alte Fotos löschen. Mache ich immer."

**Mann:** "Ich tue die auf eine externe Festplatte und dann, wenn Videos und Fotos zu viel auf dem Handy sind, werde ich die dann auch löschen."

**Frau:** "Ich habe die alle automatisch in meiner Cloud drin. Das heißt, wenn ich dann einen vollen Speicher habe, lösche ich einfach die, die ich nicht mehr brauche. Aber sie sind trotzdem in der Cloud gesichert."

**Abmoderationsvorschlag:** Mehr Tipps dazu und wo Sie bei Problemen mit Hard- und Software schnell Hilfe bekommen, verrät Ihnen gleich Celina Kranich von der Computerhilfe der Telekom.

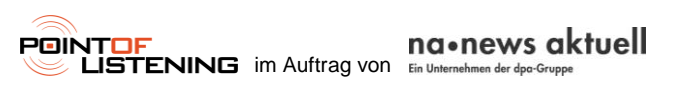